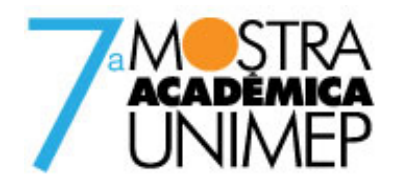

Tema: CIÊNCIA, TECNOLOGIA E INOVAÇÃO: A universidade e a construção do futuro

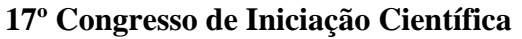

# **AVALIAÇÃO DE RECURSOS NO SISTEMA CAD PARA A GERAÇÃO DIRETA DA TRAJETÓRIA DA FERRAMENTA NA MANUFATURA DE SUPERFÍCIES COMPLEXAS**

**Autor(es)**

ADRIANA MARIA NAVARRO DE ALMEIDA

**Orientador(es)**

ANDRÉ LUIS HELLENO

**Apoio Financeiro**

FAPIC/UNIMEP

**1. Introdução**

 Os Sistemas CAD (*Computer Aided Design*) utilizados para modelamento e manipulação de superfícies complexas têm evoluído e quando associados às novas exigências estéticas e funcionais no desenvolvimento do produto, impulsionam a representação geométrica através de superfícies complexas.

Os processos tradicionais não são capazes de atender os novos requisitos relacionados com o tempo de fabricação e custos, tornando-se assim um fator limitante desse ciclo. Nesse cenário, a manufatura de superfícies complexas surge então como destaque no ciclo de desenvolvimento do produto.

Dessa forma, há uma busca de avanços tecnológicos na manufatura de superfícies complexas capazes de aumentar a eficiência do processo.

Dentre tais avanços tecnológicos, a Tecnologia HSC (*High Speed Cutting*) tem apresentado as maiores contribuições para a melhora da eficiência desse processo de manufatura, principalmente pelo fato de apresentar como características a grande taxa de remoção de material, redução do tempo de fabricação e alta qualidade superficial, além de um conceito dinâmico que busca de forma contínua o aumento da velocidade atuante no processo.

A Tecnologia HSC destaca-se como uma tendência nos processos fabricação, assim como, no desenvolvimento de máquinas ferramentas. Além da Tecnologia HSC, outras tecnologias servem de suporte e a impulsionam, como a integração da cadeia CAD/CAM (*Computer Aided Manufacturing*) /CNC (*Computer Numeric Control*) no processo de fabricação.

Dentre as diversas tecnologias envolvidas na Tecnologia HSC, a trajetória da ferramenta gerada pelo Sistema CAM proporciona ao processo de fabricação características relacionadas diretamente com o tempo de usinagem e qualidade final do produto. Através dessa tecnologia pode-se impulsionar ou limitar a aplicação da Tecnologia HSC na manufatura de superfícies complexas.

Em função disso, segundo Lartigue, Rangarajan, Monreal, Altintas, Yau e Cheng, os métodos de interpolação da trajetória da ferramenta voltam a serem considerados na geração do programa NC (*Numeric Control*) e seus estudos têm sido abordados por diversos autores, através da pesquisa de novos métodos de interpolação da trajetória da ferramenta.

Dentre essas novas metodologias, a interpolação NURBS (*Non-Uniform Rational B-Spline*), na qual a trajetória da ferramenta será representada por segmentos de curvas baseadas em modelos matemáticos, segundo Mahon, Patrikalakis e Constantini, possibilita uma trajetória da ferramenta mais suave e precisa, tornando uma solução na usinagem com a Tecnologia HSC (Lartigue, Cheng, Erkorkmaz).

No entanto, esses benefícios estão diretamente relacionados com a qualidade da trajetória da interpolação fornecida para a máquina ferramenta, sendo prejudicada pela utilização de tolerâncias de aproximação do Sistema CAM.

Com isso, esse projeto visa avaliar recursos no sistema CAD para a geração direta da trajetória da ferramenta, contribuindo com isso para a evolução da Cadeia CAD/CAM/CNC na manufatura de superfícies complexas.

## **2. Objetivos**

O projeto teve por objetivo avaliar recursos do sistema CAD na geração da trajetória da ferramenta diretamente para a máquina ferramenta, contribuindo assim, para a evolução do processo de manufatura de superfícies complexas através do ciclo CAD/CAM/CNC, conforme ilustra a figura 1.

# **3. Desenvolvimento**

Primeiramente foi realizada a capacitação nos sistemas CAD, CAM, CNC e definido o corpo de prova. Através da função *project* do NX foi possível projetar uma reta sobre a superfície do corpo de prova, resultando assim em uma curva sobre a mesma. O sistema CAM gera a trajetória considerando a ponta da ferramenta, não podendo simplesmente, projetar uma curva sobre a superfície e fazer desta a sua trajetória. Assim, foi utilizado o comando *offset* do NX para extrair da curva criada a partir da projeção da reta outra curva. Com o valor do *offset* sendo o valor do raio da ferramenta, essa curva gerada através do comando *offset*, se torna exatamente a trajetória da ferramenta. Desta forma, como o centro da ferramenta é a curva gerada, a aresta de corte da ferramenta sempre estará tangenciando a superfície, nunca invadindo nem se afastando da mesma. Escolhido o método de geração da trajetória pelo centro da ferramenta, para uma fresa esférica, pode-se então, usar a função *information* do NX, onde são fornecidos todos os parâmetros da curva. Extraídos os dados da curva, pode-se então transformar essa informação, através do pós-processador, em programa NC, que o comando numérico Siemens consegue interpretar, gerando a trajetória da ferramenta diretamente do sistema CAD. A figura 2 ilustra todo o processo acima descrito.

No caso do corpo de prova, a trajetória da ferramenta é formada por três retas e uma curva, que foram chamados de linha 1, linha 2, curva 3 e linha 4 respectivamente à trajetória. A figura 3 mostra cada um deles quando utilizado o comando *information*.

Para o comando Siemens 810D, utilizado para o projeto, a interpolação linear foi programada através da seguinte sintaxe de programação:

G1 X Y Z

Em que: G1= ativa a interpolação linear; X= posição final da coordenada X; Y= posição final da coordenada Y; Z= posição final da coordenada Z.

Além da sintaxe da interpolação linear, a interpolação *B-spline* no comando Siemens 810D foi obtida da seguinte forma:

## BSPLINE SD

Em que: BSPLINE= ativa a interpolação *Spline*; SD= define o grau da interpolação *B-Spline*.

Dessa forma, o número de pólos (*number of poles*) é igual a 69 e o grau (*degree* – SD) da interpolação *B-Spline* é 3. De acordo com o manual de programação da Siemens, quando se tem o valor do peso (*weight*) sempre igual a 1, como foi o caso do corpo de prova estudado, pode-se fazer a programação da seguinte forma:

N10 G1 X0 Y0 F300 G64 N20 BSPLINE

N30 X10 Y20 N40 X20 Y40 N50 X30 Y30 N60 X40 Y45 N70 X50 Y0

A partir desses dados é possível chegar ao objetivo do projeto, gerando a trajetória da ferramenta diretamente do sistema CAD.

#### **4. Resultado e Discussão**

Baseado na informação obtida da trajetória da ferramenta através da função *information* do Sistema NX foi possível obter o algoritmo de transformação para a geração do pós-processador responsável em converter a linguagem matemática da trajetória da ferramenta em Programa NC.

Considerando que a trajetória obtida foi representada por três segmentos de linhas (linha 1, linha 2 e linha 4) e um segmento de curva (curva 3) houve a necessidade de dois algoritmos de transformação, o linear e o *spline*. O algoritmo linear baseou-se na seguinte sintaxe:

G1  $X_{ni}$   $Y_{ni}$   $Z_{ni}$ G1  $X_{\text{nf}}$   $Y_{\text{nf}}$   $Z_{\text{nf}}$ 

Em que: G1= interpolação linear;  $X_{ni}$  Y<sub>ni</sub> Z<sub>ni</sub>= coordenada inicial da linha;  $X_{\text{nf}} Y_{\text{nf}} Z_{\text{nf}}$ = coordenada final da linha.

O algoritmo *spline* baseou-se na seguinte sintaxe:

 $G1 X_n Y_n Z_n$ BSPLINE SD=P  $X_{n-1}$ ,  $Y_{n-1}$ ,  $Z_{n-1}$ 

Em que: G1= ativa a interpolação linear; n= número total de vértices do polígono de controle; i= intervalo de variação dos vértices do polígono de controle. Varia de 1 a n-1; BSPLINE= ativa a interpolação *spline*; P= grau da curva *spline.*

Aplicando os algoritmos linear e *spline* nas informações obtidas da trajetória da ferramenta obteve-se o seguinte programa NC:

G1 X -10 Y 38 Z 24.182 (linha 1) G1 X 7.262 Y 38 Z 24.182 (linha 1/2) G1 X 9.188 Y 36.815 Z 24.182 (linha 2/ curva 3) BSPLINE SD=3 X 10.257 Y 36.159 Z 24.182 X 12.233 Y 35.087 Z 24.182 X 14.053 Y 34.573 Z 24.182 X 14.725 Y 34.508 Z 24.182 X 15.140 Y 34.502 Z 24.182 X 15.354 Y 34.545 Z 24.182 X 15.633 Y 34.655 Z 24.182 X 16.048 Y 34.933 Z 24.182 X 16.610 Y 35.452 Z 24.182 X 17.130 Y 36.010 Z 24.182 X 18.150 Y 37.293 Z 24.182

X 19.279 Y 39.163 Z 24.182 X 20.247 Y 40.896 Z 24.182 X 20.906 Y 42.114 Z 24.182 X 21.742 Y 43.701 Z 24.182 X 22.808 Y 45.728 Z 24.182 X 23.792 Y 47.514 Z 24.182 X 24.600 Y 48.915 Z 24.182 X 25.620 Y 50.574 Z 24.182 X 26.895 Y52.323 Z 24.182 X 28.751 Y 54.287 Z 24.182 X 30.788 Y 55.685 Z 24.182 X 32.416 Y 56.427 Z 24.182 X 34.199 Y 56.833 Z 24.182 X 35.774 Y 56.979 Z 24.182 X 37.262 Y 56.874 Z 24.182 X 38.797 Y 56.496 Z 24.182 X 40.100 Y 55.974 Z 24.182 X 41.330 Y 55.265 Z 24.182 X 43.019 Y 53.985 Z 24.182 X 44.322 Y 52.514 Z 24.182 X 45.381 Y 51.016 Z 24.182 X 46.209 Y 49.676 Z 24.182 X 47.542 Y 47.245 Z 24.182 X 49.738 Y 42.384 Z 24.182 X 51.879 Y 36.879 Z 24.182 X 54.013 Y 31.934 Z 24.182 X 55.635 Y 28.944 Z 24.182 X 57.034 Y 27.218 Z 24.182 X 57.603 Y 26.814 Z 24.182 X 57.748 Y 26.737 Z 24.182 X57.747 Y 26.738 Z 24.182 X 57.776 Y 26.730 Z 24.182 X 57.926 Y 26.713 Z 24.182 X 58.294 Y 26.724 Z 24.182 X 58.844 Y 26.843 Z 24.182 X 59.404 Y 27.016 Z 24.182 X 60.117 Y 27.326 Z 24.182 X 60.778 Y 27.696 Z 24.182 X 61.477 Y 28.145 Z 24.182 X 62.700 Y 29.095 Z 24.182 X 63.868 Y 30.293 Z 24.182 X 65.142 Y 31.859 Z 24.182 X 66.008 Y 32.940 Z 24.182 X 67.707 Y 35.069 Z 24.182 X 70.632 Y 38.423 Z 24.182 X 74.532 Y 41.651 Z 24.182 X 78.560 Y 43.264 Z 24.182 X 81.377 Y 43.960 Z 24.182 X 84.619 Y 44.055 Z 24.182 X 87.513 Y 43.429 Z 24.182 X 90.069 Y 42.539 Z 24.182 X 93.480 Y 40.710 Z 24.182 X 98.447 Y 36.988 Z 24.182 X 102.937 Y 32.890 Z 24.182 X 106.500 Y 29.570 Z 24.182 X107.874 Y 28.280 Z 24.182 X 108.173 Y 28.000 Z 24.182 G1 X 120.000 Y 28.000 Z 24.182 (linha 4) O programa NC foi obtido, porém não houve tempo para que fossem executados os ensaios práticos como a usinagem e, por isso, a análise dos resultados, incluindo a verificação do caminho da ferramenta ficará para futuros estudos.

# **5. Considerações Finais**

O projeto de iniciação científica visava avaliar os recursos do sistema CAD para gerar diretamente a trajetória da ferramenta. Depois de escolhido o corpo de prova, foram avaliados os recursos do sistema CAD para serem utilizados na usinagem do corpo de prova. Foram avaliados também, os inúmeros recursos de construção e manipulação de curvas e superfícies dos sistemas, verificando as possibilidades de interação com a geometria da ferramenta.

A criação do pós-processador para que a trajetória da ferramenta fosse gerada diretamente do sistema CAD foi um processo demorado e por necessitar um estudo aprofundado, não houve tempo para que fossem executados os ensaios práticos, incluindo a usinagem do corpo de prova e a medição do mesmo, ficando para futuros estudos a usinagem do corpo de prova bem como a verificação do caminho da ferramenta.

Dessa forma pode-se concluir que o programa NC foi gerado a partir do modelo CAD e a validação do modelo poderá ser realizada em estudos posteriores.

#### **Referências Bibliográficas**

ALTINTAS, Y., ERKORKMAZ, K. Feedrate optimization for spline interpolation in high speed machine tools. In: Annals of the CIRP, v.52, p.297-302, 2003.

CHENG, M.Y; TSAI, M.C.; KUO, J.C. Real time NURBS command generators for cnc servo controllers. International Journal of Machine tools & manufacture, v. 42, p. 801-813, 2002.

COSTANTINI, P. Curve and surface construction using variable degree polynomial splines. Computer Aided Geometric Design, v. 17, p. 419-446, 2000.

ERKORKMAZ, K.; ALTINTAS, Y. High Speed CNC system design. PartI: jerk limited trajectory deneration and quintic spline interpolation. International journal of Machine tools & manufacture, v. 41, p. 1323-1345, 2001.

LARTIGUE, C.; TOURNIER, C.; RITOU, M.; DUMIR, D. High performance NC for HSM by means of Polynomial Trajectories. In: Annals of the CIRP, v. 53, n. 1, 2004.

MAHON, MC.; BROWNE, J. CAD/CAM from Principles to Practice. UK, Suffolk: Addison-Esley, 1993. 508 p. ISBN 0-201-56502-1

MONREAL, M.; RODRIGUEZ, C.A. Influence of tool path strategy on the cycle time of high speed milling. Computer Aided Design, v. 35, p.395-401, 2003.

PATRIKALAKIS, N.M.; MAEKAWA, T. Shape Interrogation for Computer Aided Design and Manufacturing. USA, New York: Springer, 2002. ISBN 3-540-42454-7.

RANGARAJAN A.; DORNFELD, D. Efficient Tool Path and Part Orientation for Face Milling. In. Annals of the CIRP, v.53, 2004. YAU, H.T., KUO M.J. NURBS machining and feed rate adjustment for high-speed cutting of complex sculptured surfaces, International Journal of Production Research, v.39, p.21-41, 2001.

#### **Anexos**

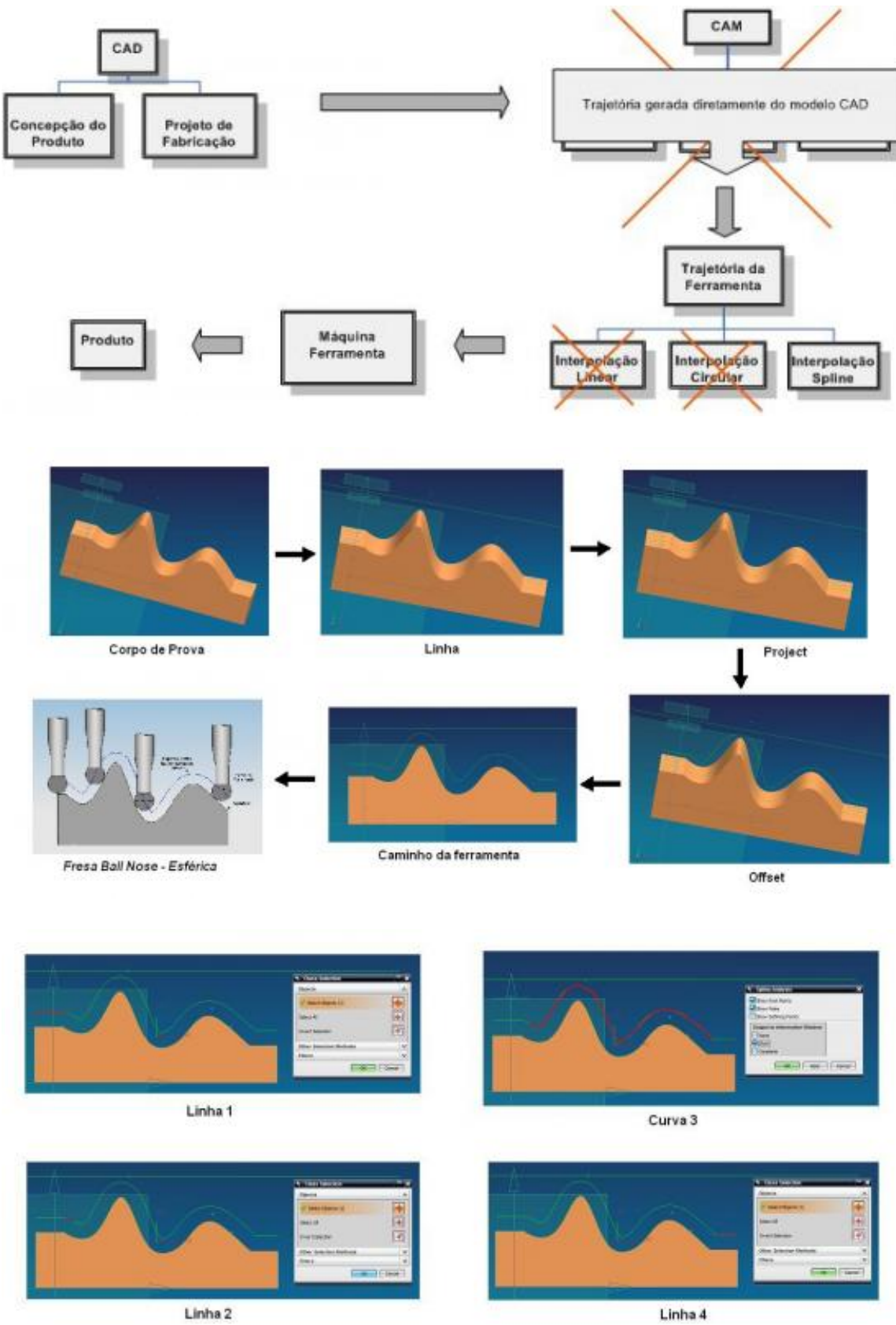